# TOOVIC 公交武清9路的时间表和线路图

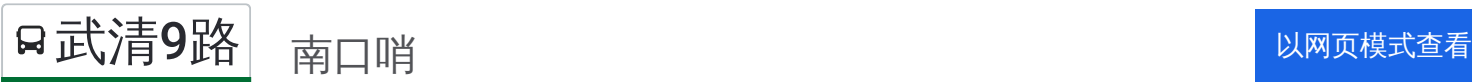

公交武清9((南口哨))共有2条行车路线。工作日的服务时间为: (1) 南口哨: 06:30 - 17:30(2) 松鹤小区: 06:30 - 17:30 使用Moovit找到公交武清9路离你最近的站点,以及公交武清9路下班车的到站时间。

### 方向**:** 南口哨

36 站 [查看时间表](https://moovitapp.com/tianjin___%E5%A4%A9%E6%B4%A5-4896/lines/%E6%AD%A6%E6%B8%859%E8%B7%AF/634402/2533442/zh-cn?ref=2&poiType=line&customerId=4908&af_sub8=%2Findex%2Fzh-cn%2Fline-pdf-Tianjin___%25E5%25A4%25A9%25E6%25B4%25A5-4896-1035117-634402&utm_source=line_pdf&utm_medium=organic&utm_term=%E5%8D%97%E5%8F%A3%E5%93%A8)

松鹤小区

武清区人民医院(路口西)

武清法院(雍阳西道)

邮政局(雍阳西道)

世纪豪庭家园

北口

市政工程公司

徐官屯医院

武宁路口

薛庄子

费庄

长屯

兰家庄

腾达庄园

大碱厂

大碱厂医院

杨凤庄

北靳庄

旗良路口

后巷

后巷中学

南县豪

# 公交武清**9**路的时间表

往南口哨方向的时间表

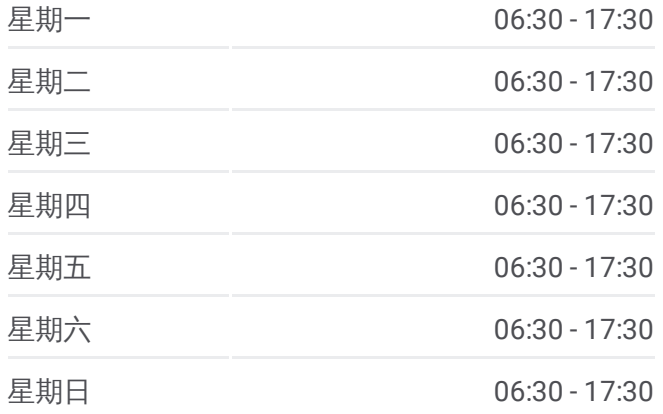

#### 公交武清**9**路的信息

方向**:** 南口哨 站点数量**:** 36 行车时间**:** 65 分 途经站点**:**

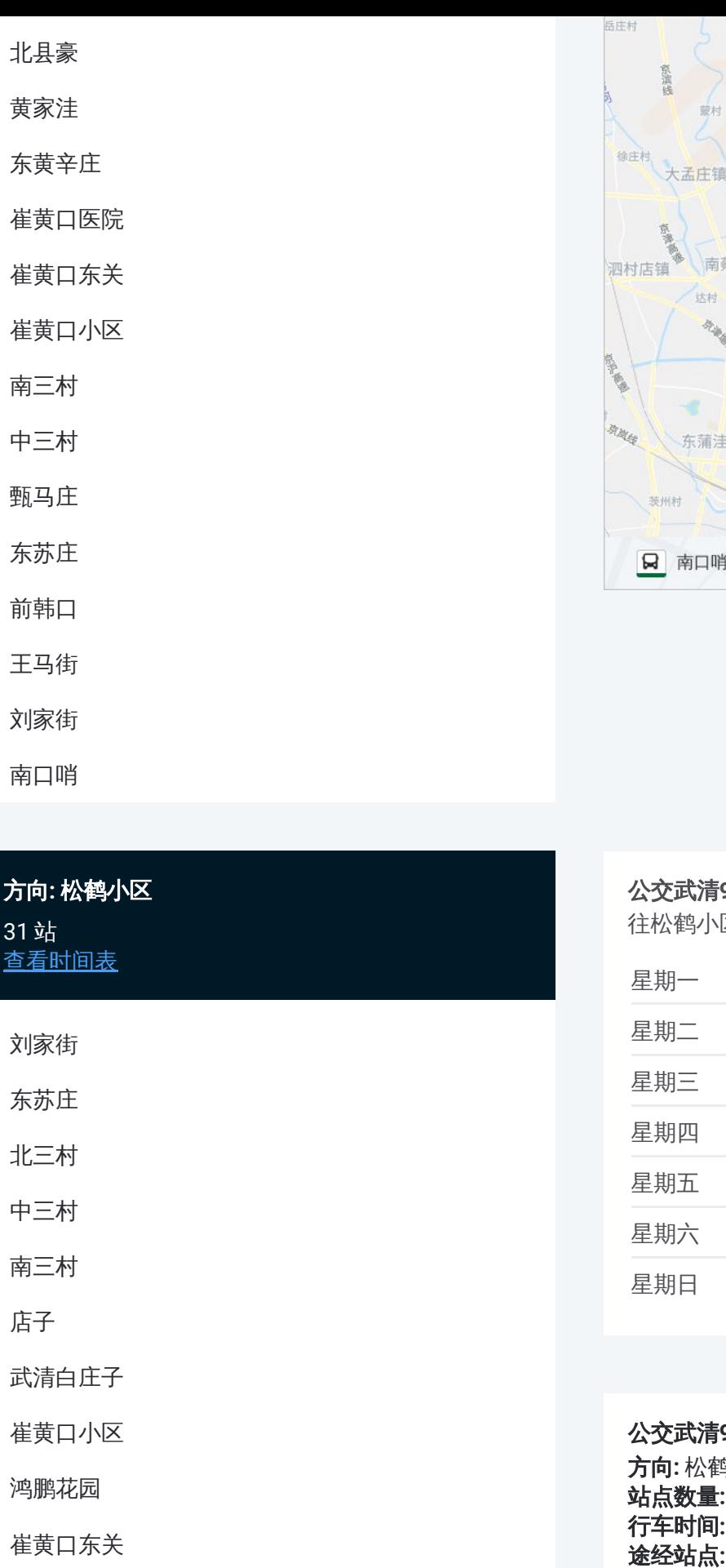

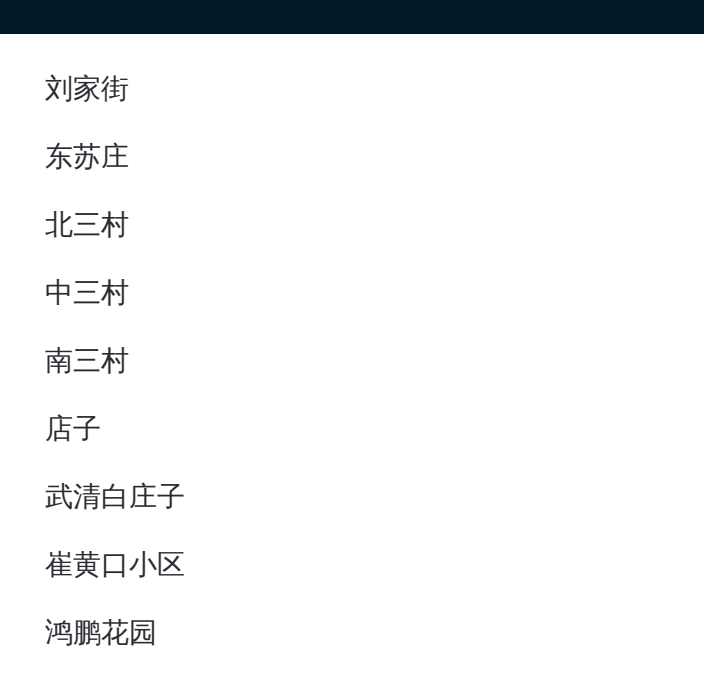

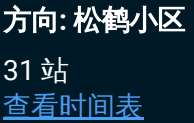

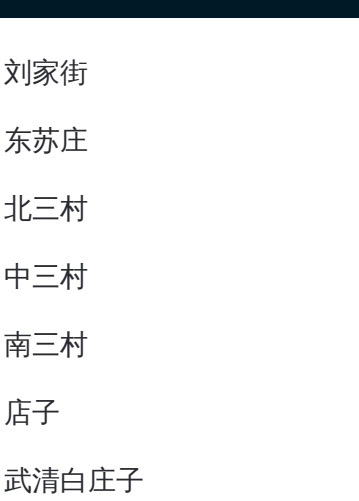

崔黄口小区

鸿鹏花园

崔黄口东关

崔黄口医院

东黄辛庄

黄家洼

南县豪

后巷中学

## 公交武清 **9**路的时间表

往松鹤小区方向的时间表

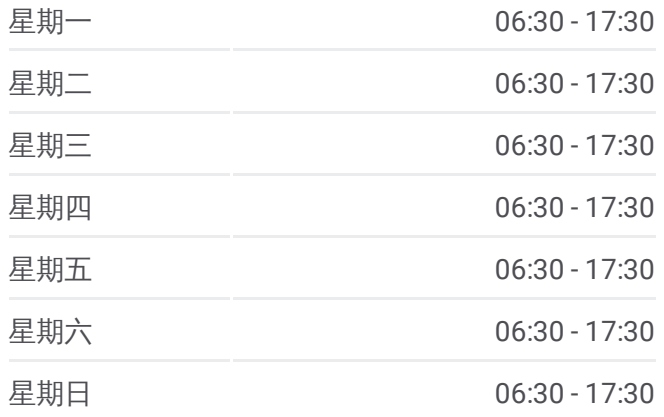

#### 公交武清 **9**路的信息

方向 **:** 松鹤小区 **站点数量: 31 行车时间:** 60 分 途经站点:

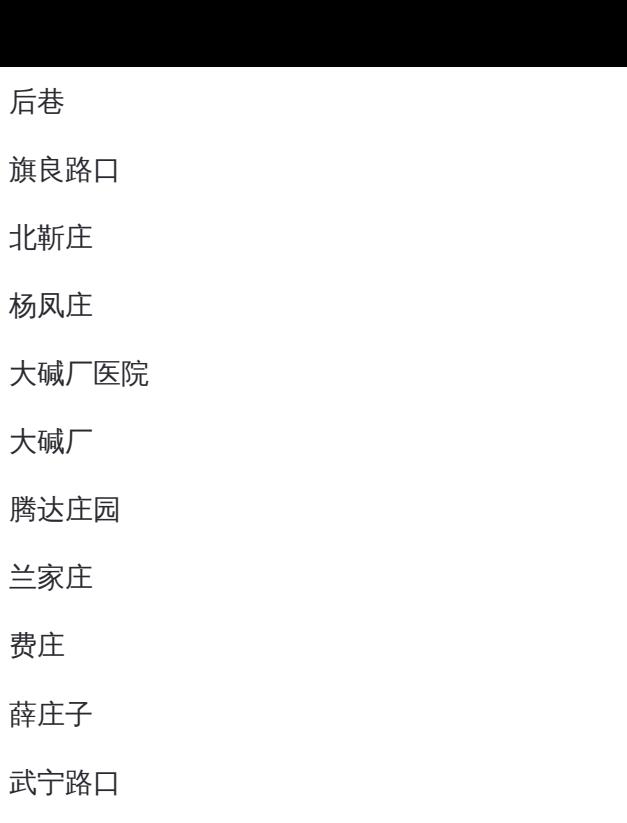

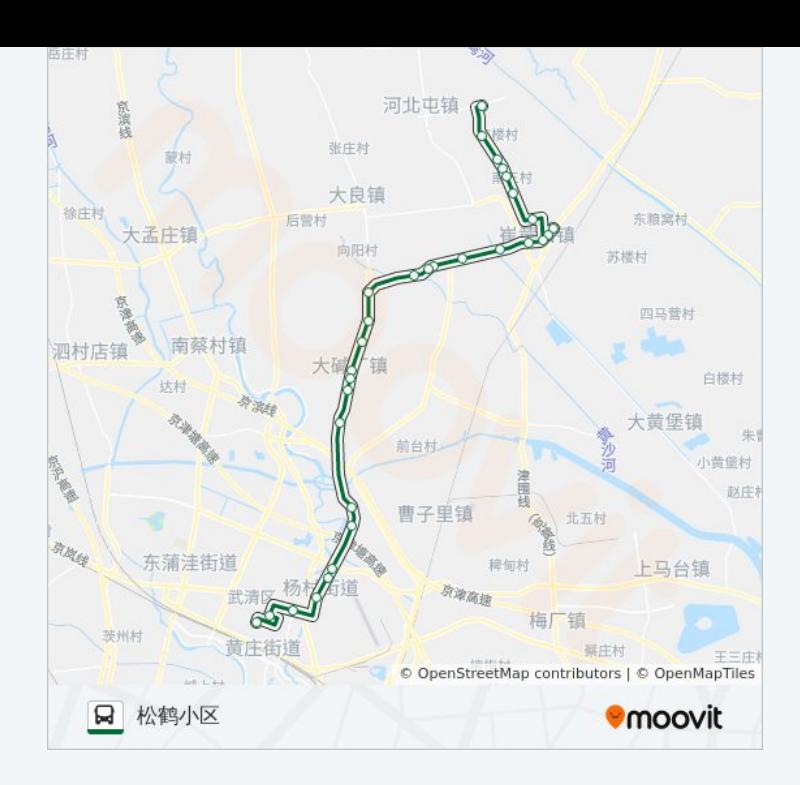

运通广场(北口)

徐官屯医院

武清法院(雍阳西道)

武清区人民医院(路口西)

松鹤小区

你可以在moovitapp.com下载公交武清9路的PDF时间表和线路图。使用 Moovit[应用程式](https://moovitapp.com/tianjin___%E5%A4%A9%E6%B4%A5-4896/lines/%E6%AD%A6%E6%B8%859%E8%B7%AF/634402/2533442/zh-cn?ref=2&poiType=line&customerId=4908&af_sub8=%2Findex%2Fzh-cn%2Fline-pdf-Tianjin___%25E5%25A4%25A9%25E6%25B4%25A5-4896-1035117-634402&utm_source=line_pdf&utm_medium=organic&utm_term=%E5%8D%97%E5%8F%A3%E5%93%A8)查询天津的实时公交、列车时刻表以及公共交通出行指南。

关于[Moovit](https://editor.moovitapp.com/web/community?campaign=line_pdf&utm_source=line_pdf&utm_medium=organic&utm_term=%E5%8D%97%E5%8F%A3%E5%93%A8&lang=en) · MaaS[解决方案](https://moovit.com/maas-solutions/?utm_source=line_pdf&utm_medium=organic&utm_term=%E5%8D%97%E5%8F%A3%E5%93%A8) · [城市列表](https://moovitapp.com/index/zh-cn/%E5%85%AC%E5%85%B1%E4%BA%A4%E9%80%9A-countries?utm_source=line_pdf&utm_medium=organic&utm_term=%E5%8D%97%E5%8F%A3%E5%93%A8) · Moovit社区

© 2023 Moovit - 版权所有

查看实时到站时间

Web App  $\left[\begin{array}{c} \bullet \\ \bullet \end{array}\right]$  App Store

**EXAMPLE Play**